**Cache Directory Tool For Forefront TMG Crack For Windows**

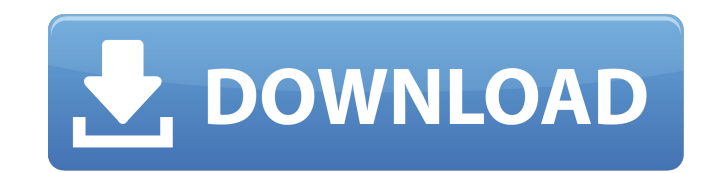

### **Cache Directory Tool For Forefront TMG Crack + With License Code X64 (Final 2022)**

-----------------------+ Get Cache Directory Tool for Forefront TMG Cracked 2022 Latest Version COMPONENTS: - Cache Database - Cache Cache SUBSYSTEM: - Forefront Threat Management Gateway Notes: The information contained i invalidated whenever cache entries expire. To ensure integrity, you can either use the expiration time data that is available by viewing cache files, or you can use the CacheDir tool to determine cache expiration times. Ca cache database. \* Get the count of pages that are in the cache database. \* Get the count of pages in the cache database that are expired. \* Get a list of all mds files in the cache database that have expired. \* Get a list \* Get a list of all files in the cache database that have not expired. \* Get a count of all mds files in the cache database that have expired. \* Get a count of all mds files in the cache database that have not expired. \* G in the cache database. \* Get a count of all mds files in the cache database that have expired. \* Get a count of all mds files in the cache database that have not expired. \* Get a count of all files in the cache database th cache database that have expired. \* Get a count of all mds files in the cache database that have not expired. \* Get a count of all files in the cache database that have expired. \* Get a count of all files in the cache data all files that are currently stored in the cache. \* Get the number of all mds files that have been purged from the cache. \* Get the number of all files that

Displays the contents of the Forefront Threat Management Gateway cache. CacheDir.exe runs on the Forefront Server and displays the contents of the CacheDir.exe is a command-line tool that is used to view the current cache content, and to create a file that lists the cache contents at a specific time. CacheDir.exe is available in the CacheDir.exe is available in the Technical Support package. Before you run CacheDir.exe, you must have the Fo password used to install Forefront TMG. In the example below, a value of 30 seconds was set in the CacheExpire parameter to view the cache contents 30 seconds after they were last modified. CacheDir.exe is used to: View th To view the cache contents and the cache configuration: Type: cache: Type: enter In the example below, the output shows all the Web pages that are stored in the cache and the expiration times for those Web pages. To create Description Path Specifies the path of the file that you want to create. FileName Specifies the name of the file that you want to create. Delay Specifies the time in seconds that you want the file to be valid. CacheExpire 30-file C:\results.txt The results that you see in the example are the results that would be seen if you had created the file in the cache directory. Scenario 1: Specify a time for the file to be valid and view the cache c command prompt, and type the following: C:\>cache: CacheDir.exe -delay 30 In the example below, the date and time is June 09e8f5149f

### **Cache Directory Tool For Forefront TMG Crack + Free License Key Download**

## **Cache Directory Tool For Forefront TMG Product Key Full**

Opens the cache directory tool for Forefront TMG. All of the Web pages that are stored in the cache are listed in the cache are listed in the table. Each Web page is listed with information about it. Select a Web page from Network Load Balancing UI (Cached Files (Distributed Cache (Admin Console (System Information (Web Pages (Cache History (Search Tools (Enterprise Site Catalog (Forefront Threat Management Gateway Admin Reference (Cache Dir Administrators Reference (

#### **What's New In?**

To download CacheDir.exe, go to the link in the following list. Introduction It is important to understand that Microsoft Forefront Threat Management Gateway (TMG) defines a group of access control features that can be use wireless network. As with other web access controls, Forefront TMG uses a request before delivering a requested page. If your network uses Microsoft Forefront TMG and there is a need for access controls, you can use these protected Web pages. User Identification Information This feature allows you to identify the user who requested a page, the user's authorization level, and the requested page. This feature is only available for Web server and to deny access to any and all confidential information. Content Filtering Content filtering Content filtering is a set of powerful features that can help protect your data and the network. For example, you can protect before it is displayed on the Web server. This feature is only available at the server level and can be used to block the display of active content within Web pages. Security Group Filtering Security groups are a useful to control can be used to group Web content into different categories, such as private, corporate, and public. You can then apply different access control policies to each category. Suspension is a feature that allows you to Web server that contain confidential information or include links to a Web site that contains such information. Use this access control feature to protect your data and help prevent potential loss of data. Authentication T Management (IAM) and Directory Management (DAD) policies, you can use this access control to validate the identity of users. Browser Filtering This

# **System Requirements:**

Version 1.0.3 adds optional features that will require a small game update. If you are currently in a game, you can perform an update by selecting "Update with Updates" from the main menu. If you are not currently in a gam Windows XP. If you encounter any issues or have any questions, please contact us via our contact page. update now Nathaniel Bilbrey

<https://freebetc.com/wp-content/uploads/khacha.pdf> [https://yemensouq.com/wp-content/uploads/2022/06/Alan\\_039s\\_Math.pdf](https://yemensouq.com/wp-content/uploads/2022/06/Alan_039s_Math.pdf) <https://www.sartorishotel.it/newbluefx-stylizers-ultimate-crack-serial-key-free-download/> <https://zycyfabili2010.wixsite.com/ourbamquiprec/post/epic-clipboard-4-4-38-crack-2022> <https://mycoopmed.net/adian-bolon-aero-product-key-full-mac-win-2022/> <http://fasbest.com/?p=25638> <http://ibioshop.com/?p=15136> <http://wp2-wimeta.de/on-air-crack-license-code-keygen-3264bit-final-2022/> [https://auroracos.com/wp-content/uploads/2022/06/Ampare\\_System\\_Information\\_\\_Download\\_MacWin.pdf](https://auroracos.com/wp-content/uploads/2022/06/Ampare_System_Information__Download_MacWin.pdf) <https://okinawahousingportal.com/minimal-crack-serial-number-full-torrent-pc-windows-latest-2022/> <https://agro.provse.kh.ua/advert/systools-exchange-recovery-free-win-mac-2022/> <https://rockindeco.com/12263/household-budget-template-crack-for-pc/> <https://allthingsblingmiami.com/?p=24077> [https://telebook.app/upload/files/2022/06/OvcIvUCX3nR8oTQLE3Aw\\_08\\_f2542a09c1609393022f76e1c16ffbb6\\_file.pdf](https://telebook.app/upload/files/2022/06/OvcIvUCX3nR8oTQLE3Aw_08_f2542a09c1609393022f76e1c16ffbb6_file.pdf) <http://thingsforfitness.com/orabone-0-14-crack-free/> [https://likesmeet.com/upload/files/2022/06/2aTKsg9sf5OEiq6flHo7\\_08\\_dd05a4e10f4c1101d810dd6e8f89dd04\\_file.pdf](https://likesmeet.com/upload/files/2022/06/2aTKsg9sf5OEiq6flHo7_08_dd05a4e10f4c1101d810dd6e8f89dd04_file.pdf) [https://sharingourwealth.com/social/upload/files/2022/06/QsK3kAn6bNDbfoJaY2z7\\_08\\_dd05a4e10f4c1101d810dd6e8f89dd04\\_file.pdf](https://sharingourwealth.com/social/upload/files/2022/06/QsK3kAn6bNDbfoJaY2z7_08_dd05a4e10f4c1101d810dd6e8f89dd04_file.pdf) <https://www.saltroomhimalaya.com/registry-toolkit-crack/> [https://ipayif.com/upload/files/2022/06/K5KFrKCPHqZF1v8B7KXB\\_08\\_dd05a4e10f4c1101d810dd6e8f89dd04\\_file.pdf](https://ipayif.com/upload/files/2022/06/K5KFrKCPHqZF1v8B7KXB_08_dd05a4e10f4c1101d810dd6e8f89dd04_file.pdf) <https://epkrd.com/wp-content/uploads/2022/06/wozgay.pdf>